Статическая верификация системного программного обеспечения на языке Си

Илья Захаров ИСП РАН ilja.zakharov@ispras.ru

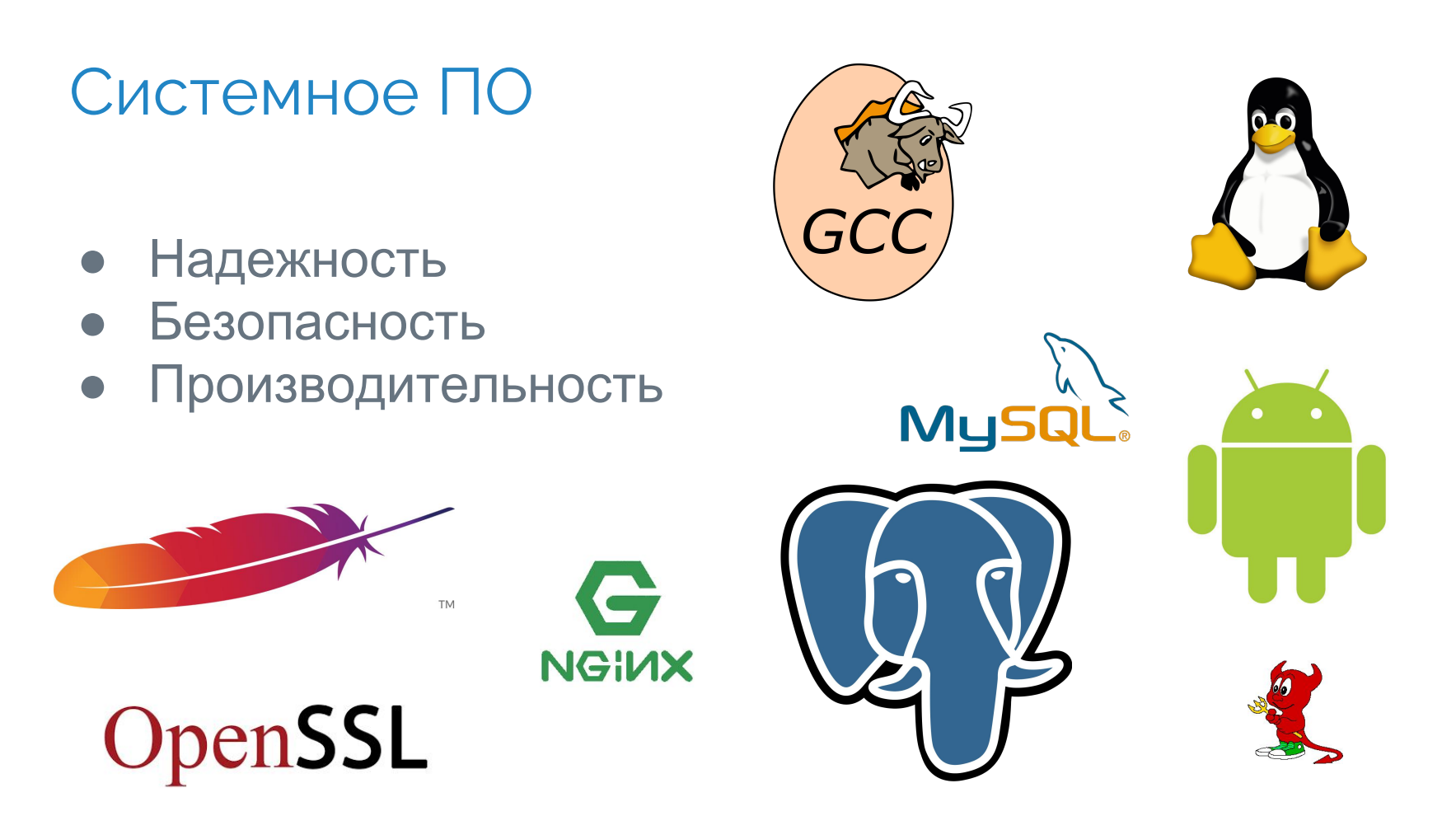

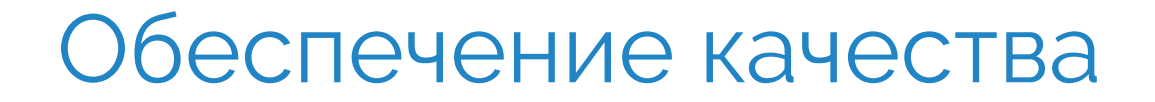

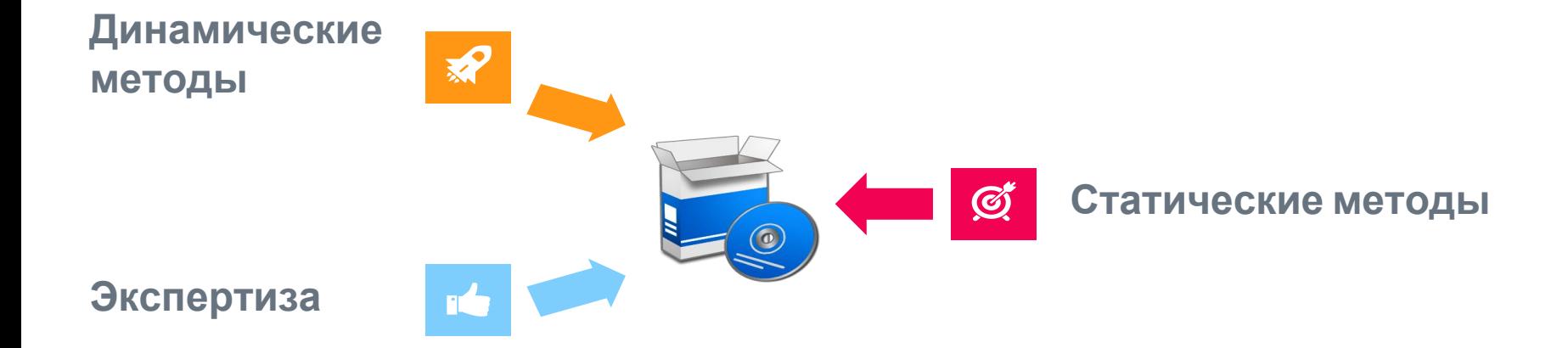

### Статические методы

**Точность**

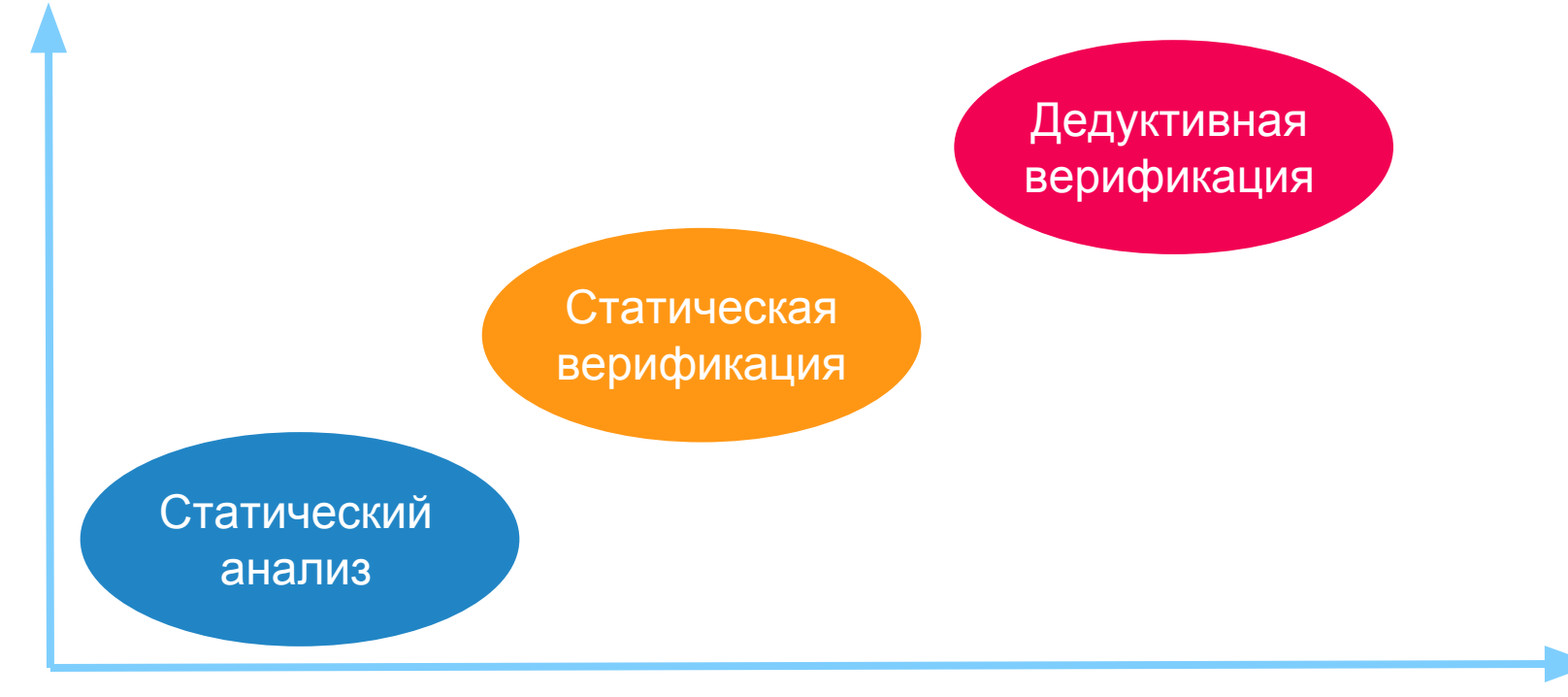

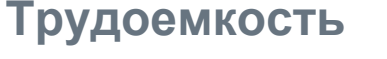

# Статическая верификация

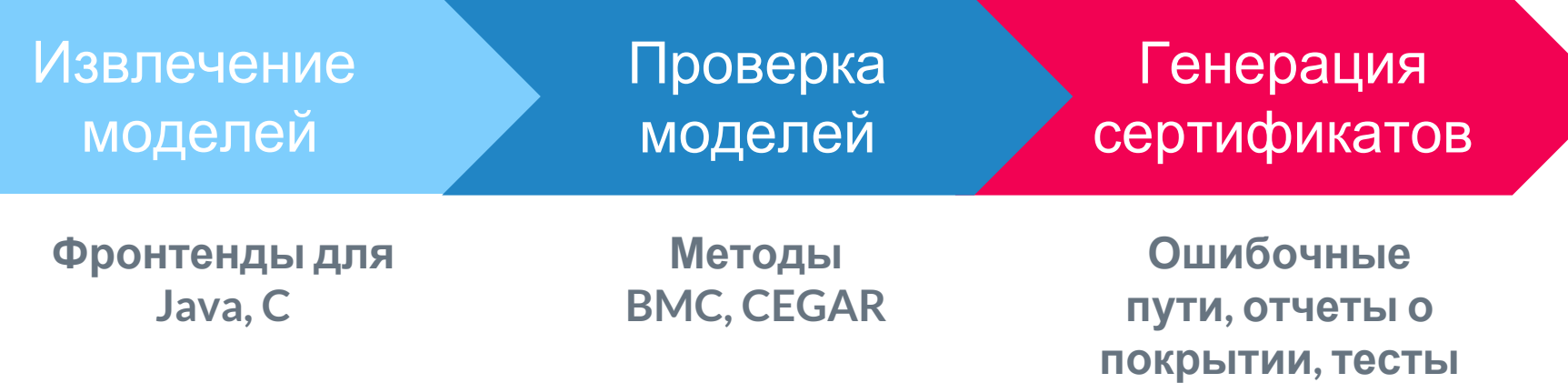

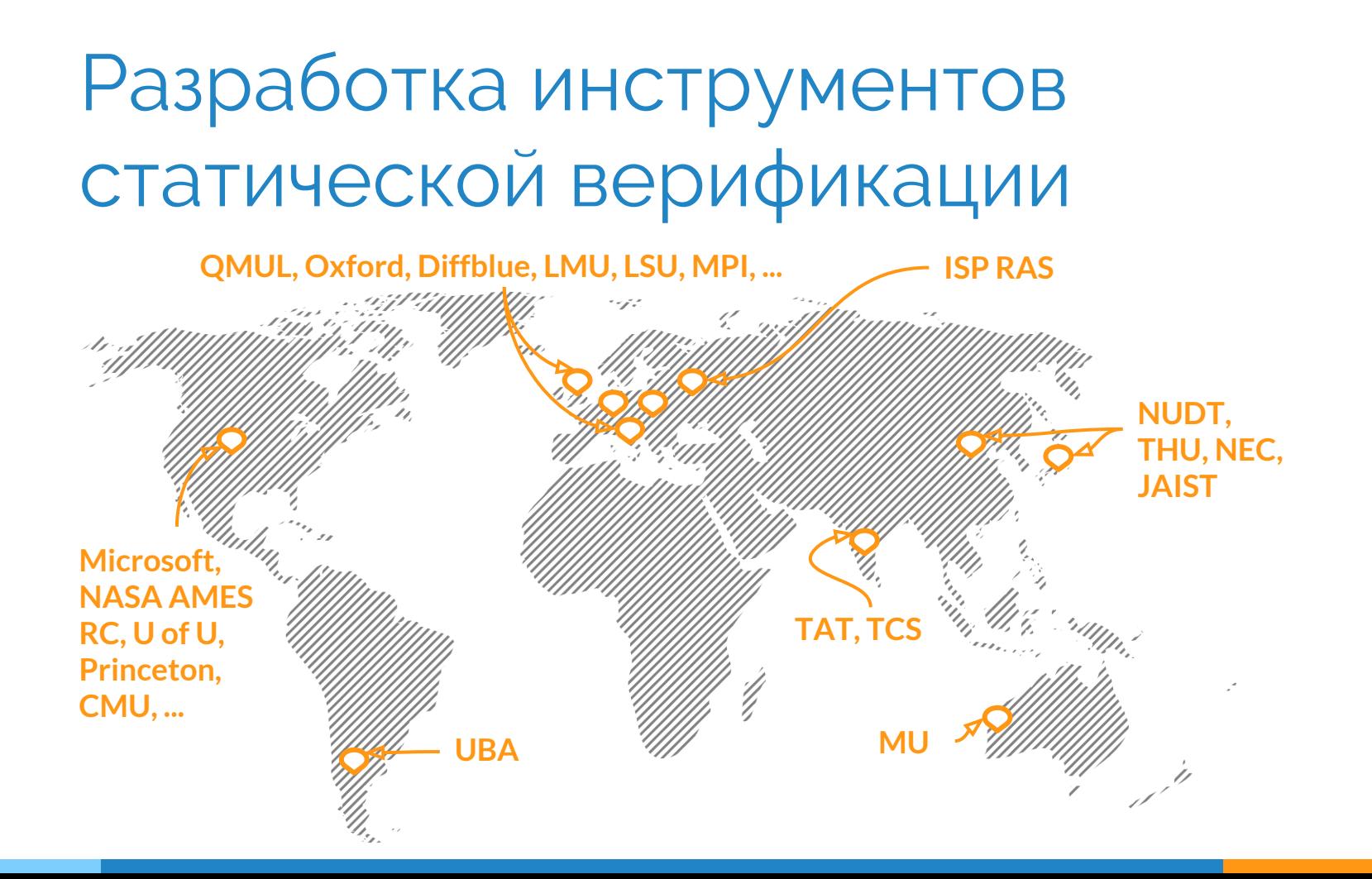

Свойства инструментов статической верификации

- ✓ Высокая точность анализа
- ✓ Генерируются сертификаты
- ✓ Автоматическая работа
- ✗ Требуются модели окружения
- ✗ Сложно анализировать результаты
- ✗ Сложно проверять более 10-100 тыс. cтрок кода

## Процесс статической верификации

#### Декомпозиция исходного кода

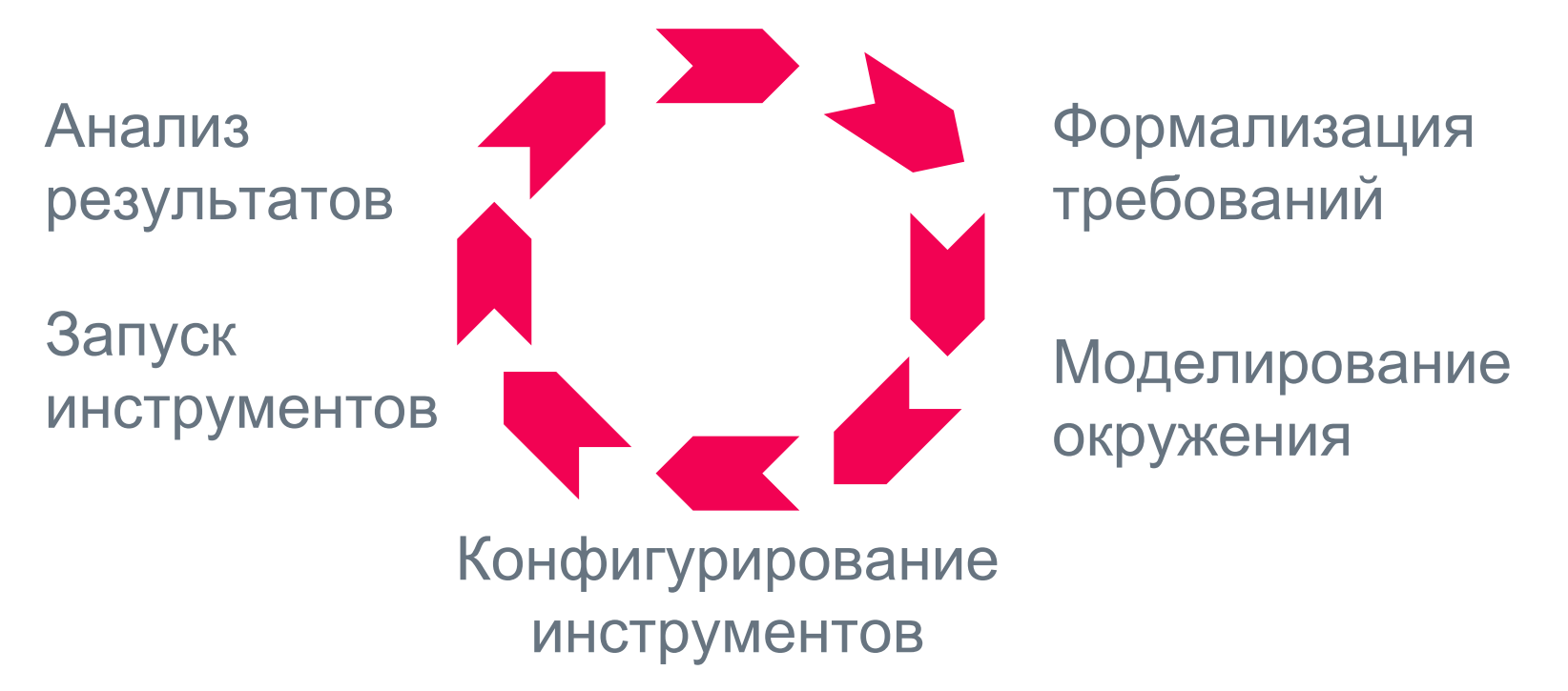

# Системы статической верификации

#### ● SDV

**Драйверы Microsoft Windows**

- Avinux, DDVerify, LDV Tools **Драйверы Linux**
- DC2, embeddr **Встраиваемое ПО**

# Klever – система статической верификации системного программного обеспечения

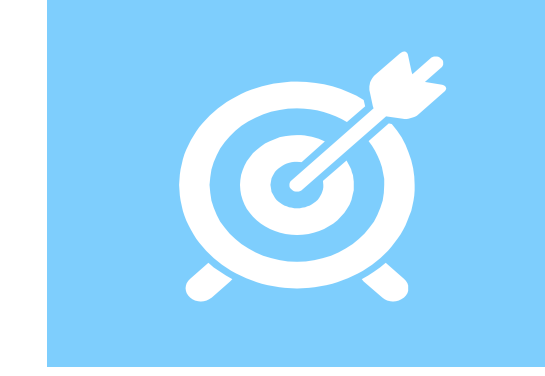

### Декомпозиция исходного кода

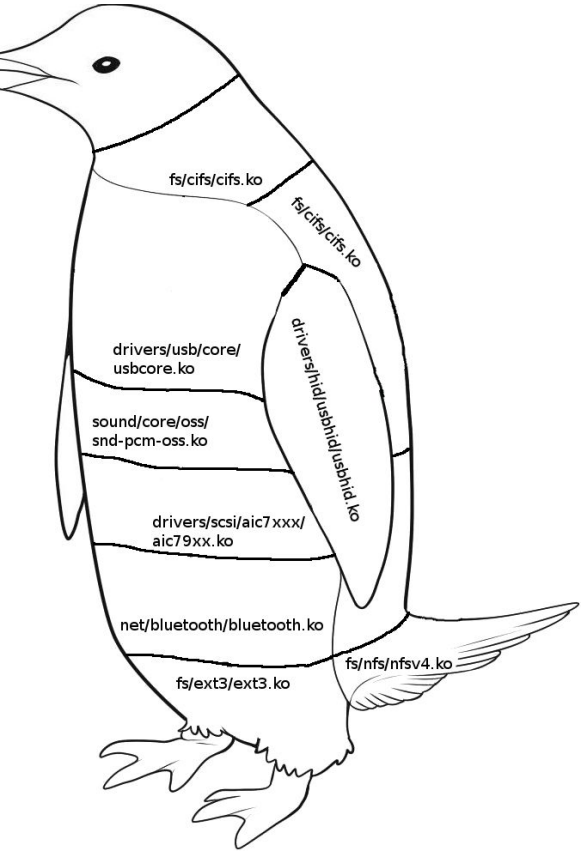

# Формализация требований

- **● Корректность работы с памятью**
- **● Корректность работы с целочисленными типами**
- **● Завершимость**
- **● Отсутствие гонок в многопоточной программе**
- **● Недостижимость ошибочного оператора**

### Моделирование окружения

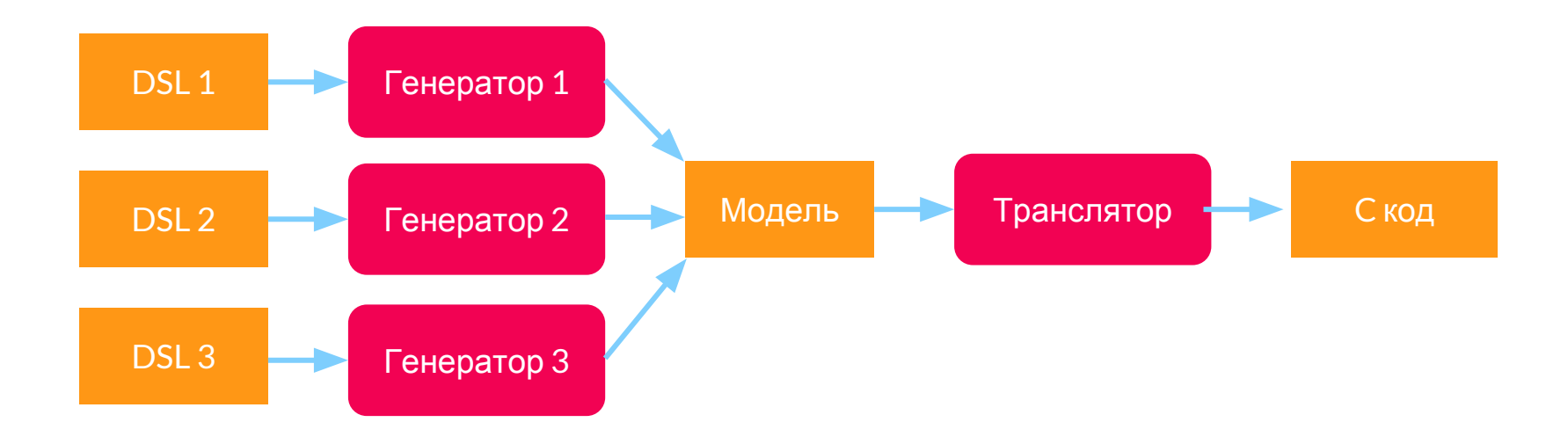

# Конфигурирование инструментов

#### Требование

### Инструмент > Конфигурация

# Конфигурирование инструментов

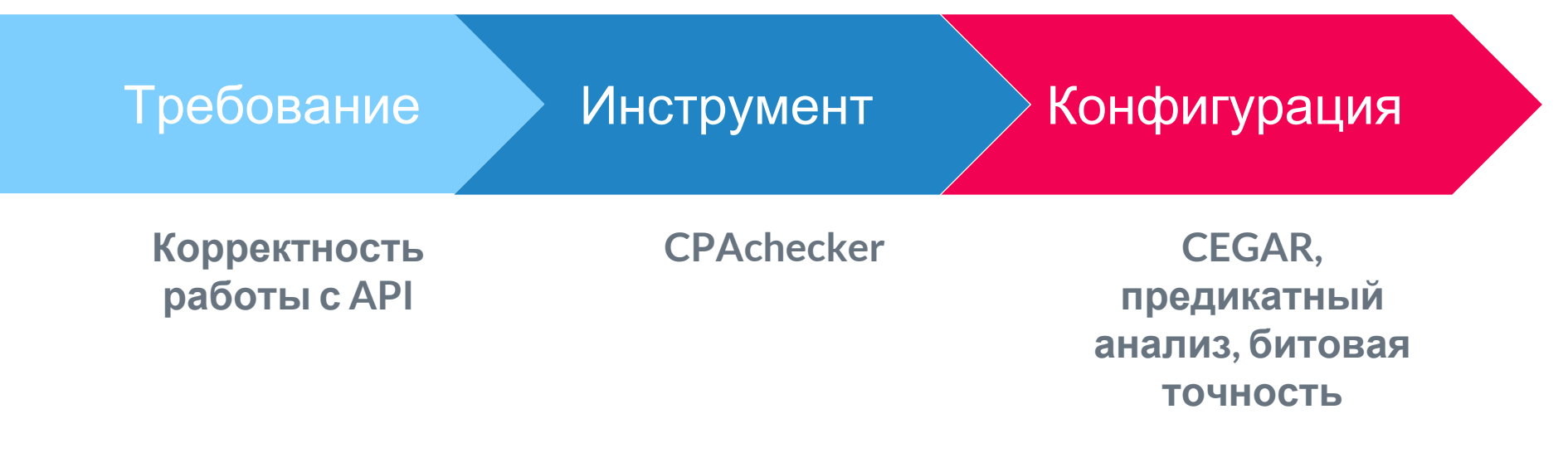

# Запуск инструментов

- Ограничение потребления вычислительных ресурсов
- Распределенное или локальное выполнение

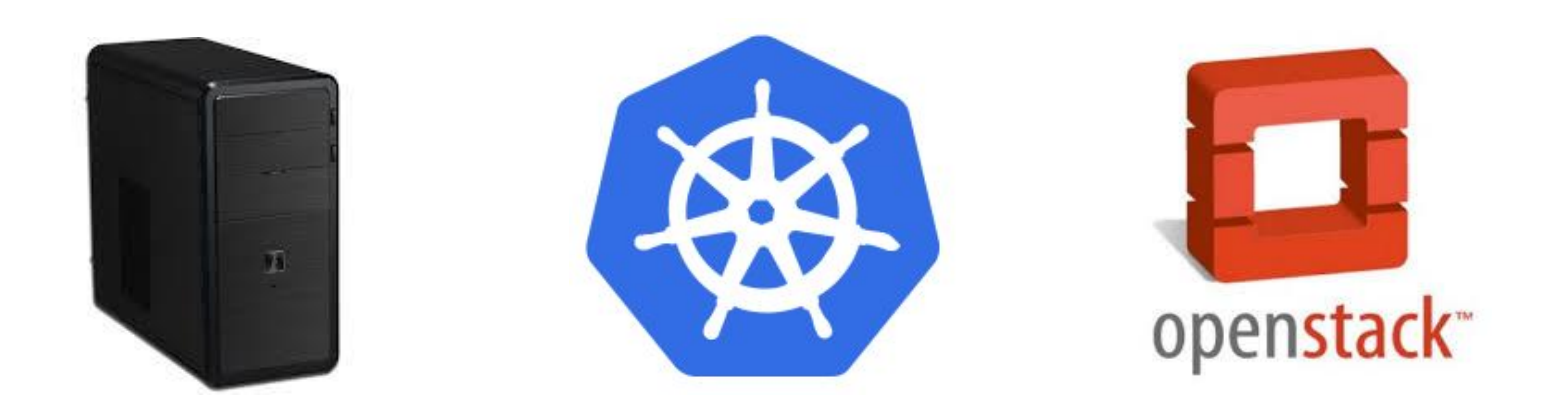

# Анализ результатов

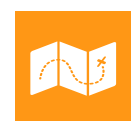

**Анализ ошибочных путей**

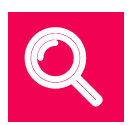

**Анализ покрытия**

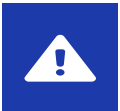

**Накопление результатов**

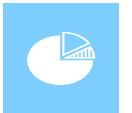

**Сравнение результатов**

## Применение

- ✓ Верификация и поиск ошибок
- ✓ Поиск уязвимостей
- ✓ Сертификация
- ✗ Разработка

## Проекты

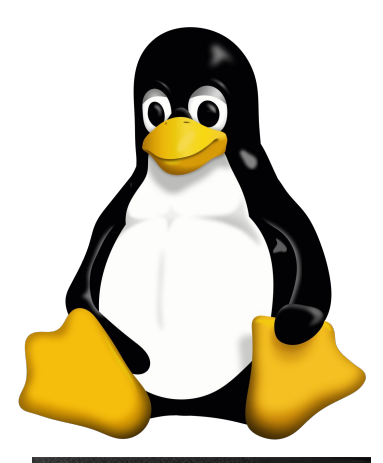

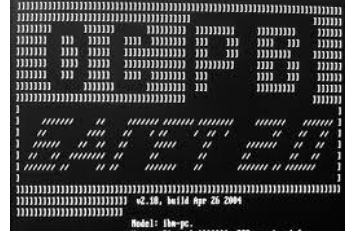

emory Size: 0x1000000. ISP version 1.0.

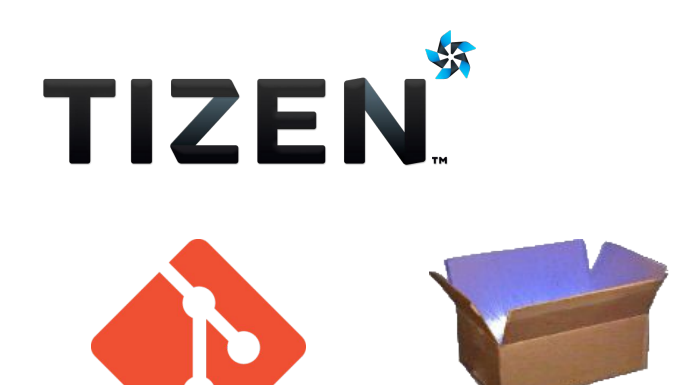

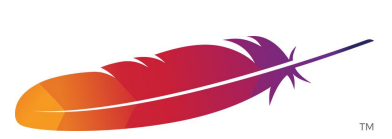

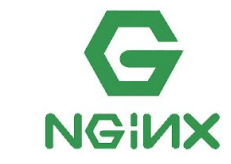

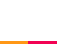

19

# Пример ошибки

static int samsung\_i2s\_remove(struct platform\_device \*pdev)

- struct i2s\_dai \*pri\_dai, \*sec\_dai;
- + struct i2s\_dai \*pri\_dai;

{

-

pri\_dai = dev\_get\_drvdata(&pdev->dev);

- sec\_dai = pri\_dai->sec\_dai;
- pri\_dai->sec\_dai = NULL;
- sec\_dai->pri\_dai = NULL;

Пример ошибки

→

static int samsung i2s probe(struct platform device \*pdev)

static int samsung i2s remove(struct platform device \*pdev)

```
Пример ошибки
static int samsung_i2s_probe(...)
{
  struct i2s_dai *pri_dai, *sec_dai = NULL;
   ...
  pri_dai = i2s_alloc_dai(pdev, false);
  ...
  if (quirks & QUIRK_SEC_DAI) {
    sec_dai = i2s_alloc_dai(pdev, true);
 ...
    sec_dai->pri_dai = pri_dai;
    pri_dai->sec_dai = sec_dai;
 ...
 dev_set_drvdata(&pdev->dev, pri_dai);
                                            i2s_alloc_dai</u>(...)
                                            {
                                             …
                                              i2s = devm_kzalloc(...);
                                             ...
                                             i2s->pdev = pdev;
                                              i2s->pri_dai = NULL;
                                              i2s->sec_dai = NULL;
```
# **Спасибо за внимание**

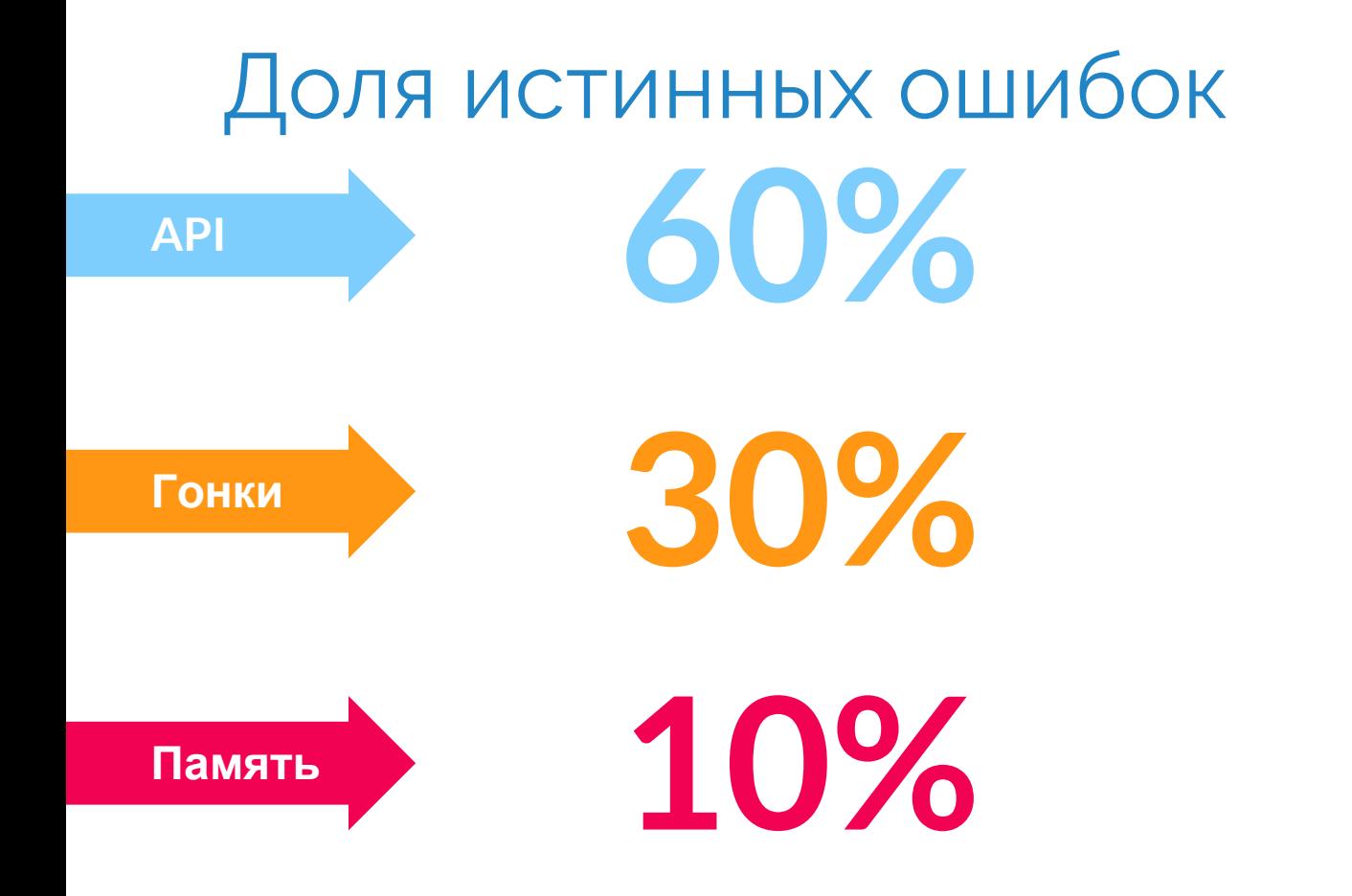